Direction Régionale du Grand Casablanca Institut Spécialisé de Gestion et d'Informatique مكتتَبُ التكويُن المهنيُ وا نعَسَــاش الشَــْفَـ

## Direction de la Recherche et de l'Ingénierie de la Formation

#### Examen de Fin de Formation (Eléments de correction) Année 2014 - 2015

#### Filière :Technicien Spécialisé en Gestion des Entreprises Epreuve : Synthèse 2 Niveau : Technicien Spécialisé Durée : 5 Heures **Barème : 120 Points**

## Document (s) et Matériel (s) autorisé (s) :

Liste des Comptes du Plan Comptable Général, à l'exclusion de toute autre information. Une Calculatrice de poche à Fonctionnement autonome.

### Document (s) et Matériel (s) strictement interdit (s) :

L'usage des téléphones portables

L'utilisation des feuilles de brouillon personnelles ou non cachetées.

### Conseils pour la réussite de votre examen :

- 1) Inscrivez votre identification complète sur chaque feuille d'examen.
- 2) Reproduisez le tableau suivant sur la première page de votre feuille de réponse.
- 3) Commencez vos réponses à partir de la deuxième page.
- 4) Procédez à la pagination des pages des copies de réponse.
- 5) Recopiez le N° du dossier pour chacune des réponses correspondantes.
- 6) Assurez-vous d'avoir reçu la totalité des pages de l'épreuve.

#### NB : Les deux parties : Théorie et Pratique sont à traiter obligatoirement pour éviter la note éliminatoire.

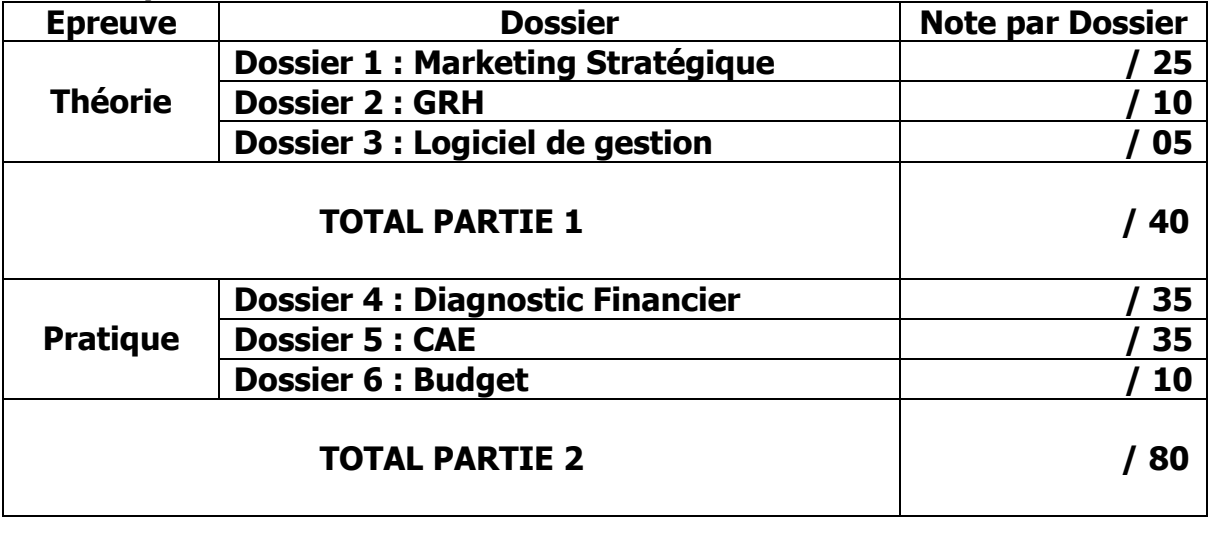

# Dossier 1 : Marketing Stratégique (25 Points)

1) Définition des mots soulignés dans le texte (8 Points)

- **Segment :** Ensemble des éléments d'un ensemble ordonné qui sont compris dans un intervalle
- **Prix compétitifs :** Prix capables de supporter la compétition ou la concurrence en matière économique
- **Concurrence :** Compétition ou rivalité entre entreprises qui prétendent à un même avantage économique laissant à chacun la liberté e produire et de vendre aux conditions qu'il souhaite
- **Cible :** Ensemble de consommateurs que l'entreprise cherche à toucher : C'est la population visée

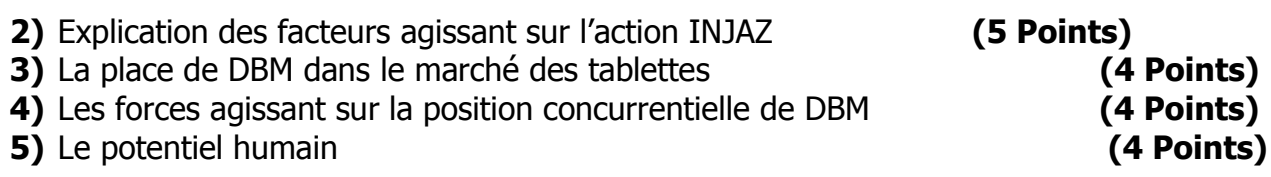

## Dossier 2 : GRH (10 Points)

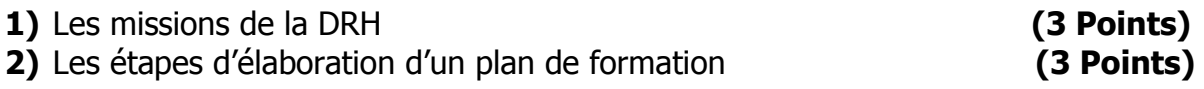

# Législation de Travail (LT)

3) Quelles sont les principales obligations du salarié à l'égard de son employeur ? (2 Points)

De façon générale, le salarié est responsable de ses actions, sa négligence à l'occasion de l'exécution de son travail, il doit notamment :

- Se conformer aux instructions de son employeur et de ses mandataires dans le cadre des obligations légales des engagements conventionnels et des règles de déontologie
- Conserver les choses qui lui sont confiées et les restituer à la fin de ses missions
- Il est donc responsable de leur perte ou altération lorsqu'il commet une faute à cet égard, notamment lorsqu'il les utilise dans l'irrespect de leur destinataire
- Communiquer à l'employeur sa nouvelle adresse en cas de changement de domicile ou lieu de résidence de sa part
- 4) Que signifie la période d'essai ? (2 Points)

C'est la période qui s'écoule entre la date d'effet du contrat de travail et qui prend fin, soit dans les délais prévus par la loi, soit plus tôt, selon la durée qui lui a été fixé par les parties au contrat de travail.

Elle tend à permettre aux deux parties contractantes de s'assurer, par l'expérience pratique, de leur volonté de poursuivre leur rapport de travail. C'est pourquoi, elles sont admises à résilier le contrat pendant son déroulement, sans motivation ni indemnisation.

## Dossier 3 : Logiciels de gestion (1 pt par question)

Dossier 4 : Diagnostic Financier (35 Points) Calcul de la CAF (10 pts)

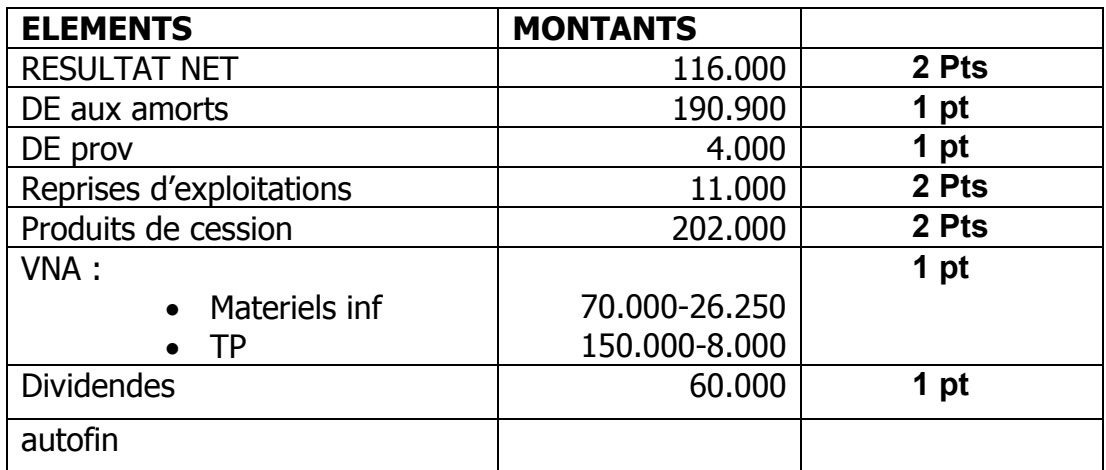

## Question 3 : Tableau des emplois et des ressources (12 pts )

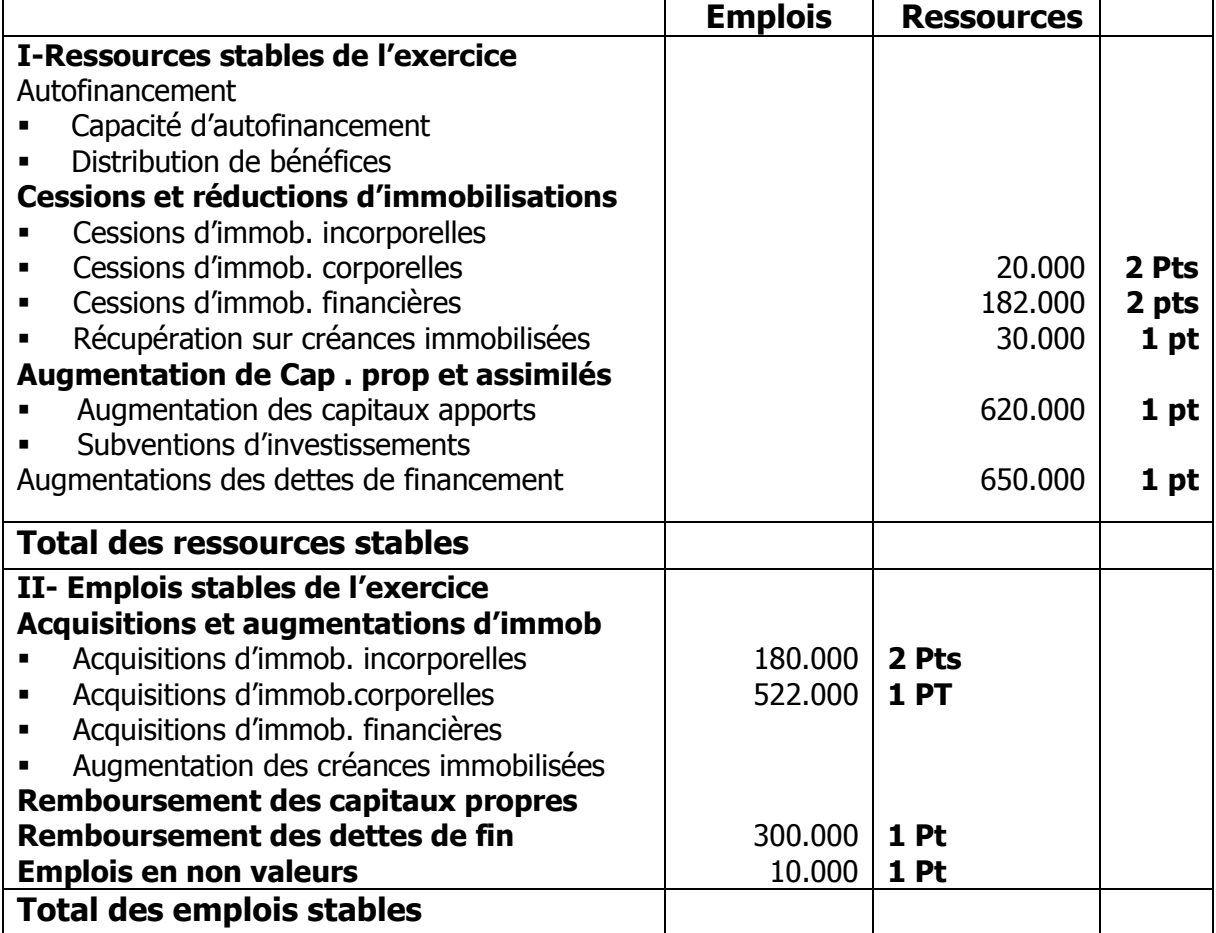

## Dossier 5 : Contrôle de Gestion : CAE (35 Points)

Tableau de répartition des charges indirectes : (21 pts)

1) On constate qu'il y a prestations réciproques entre les sections auxiliaires

« Gestion du personnel » et « Gestion du matériel » Soient :

X : La charge définitive de la section « Gestion du personnel » à répartir

Y : La charge définitive de la section « Gestion du matériel » à répartir

 $X = 4700 + 0.2 Y$ 

 $Y = 2000 + 0.1 X$ 

Donc :

 $X = 5000 \, \text{DH}$  (2.5 pts)

 $Y = 3000 \text{ DH}$  (2.5 pts)

Tableau de répartition des charges indirectes :

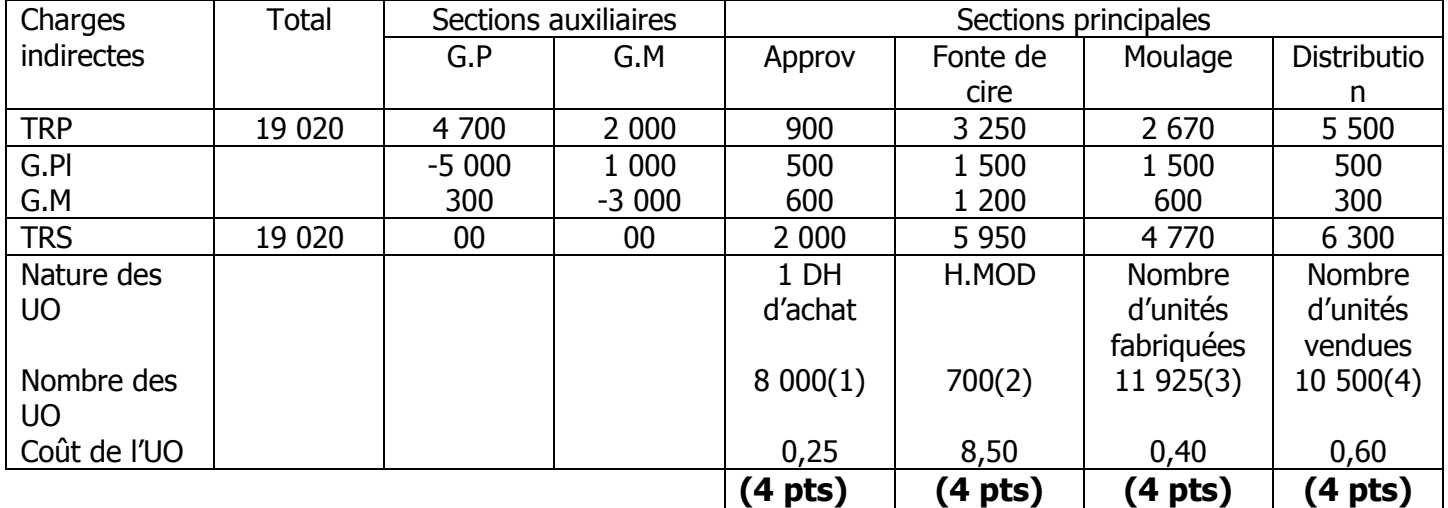

- 1) Cire :  $900 * 6 = 5400 \text{ DH}$ Parfum :  $25 * 104 = 2600 \text{ DH}$ Soit un total de 8 000 DH
- 2) MOD Atelier « Fonte de cire » : 400 H pour les pains de cire non parfumés et 300 H pour les pains de cire parfumés Soit un total de 700 H
- 3) Bougies carrées fabriquées : 8 800 unités Bougies rondes fabriquées : 3 125 unités Soit un total de 11 925 unités
- 4) Bougies carrées vendues : 7 500 unités Bougies rondes vendues : 3 000 unités Soit un total de 10 500 unités

## 2) Coûts d'achat et CIP des matières : 10 Points (2.5 pt par tableau)

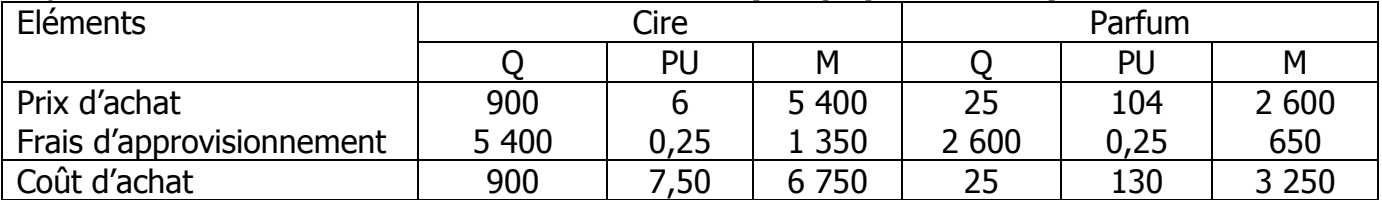

### CIP de la cire :

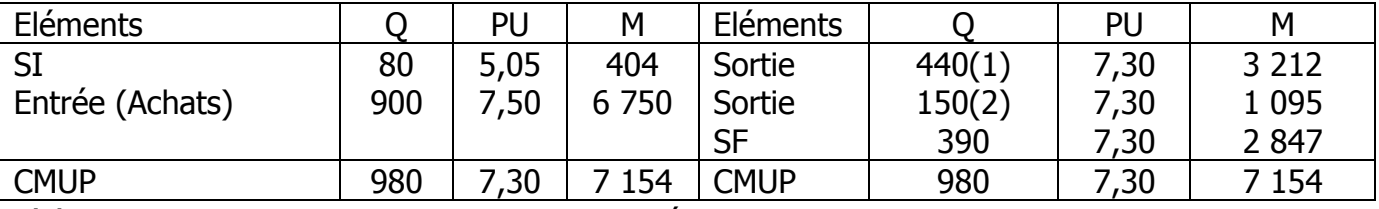

(1) 1 Pain ………………………. 100 Bougies carrées

X Pain ………………………. 8 800 Bougies carrées

 $X = 8800 / 100 = 88$  Pains de 5 Kg l'unité (c à d 88  $*$  5 = 440 Kg à consommer)

(2) 1 Pain ………………………. 125 Bougies rondes

X Pain ………………………. 3 125 Bougies rondes

 $X = 3 125 / 125 = 25$  Pains de 6 Kg l'unité (c à d 25  $*$  6 = 150 Kg à consommer)

## CIP du parfum :

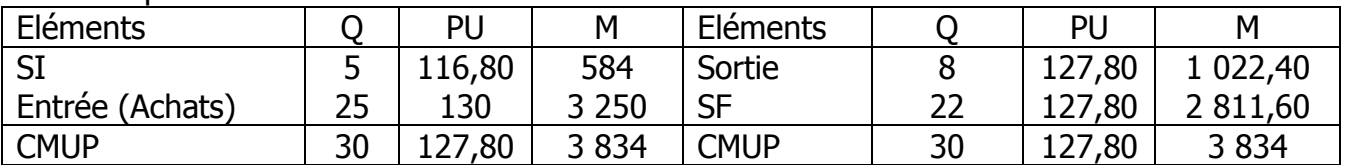

CIP des mèches :

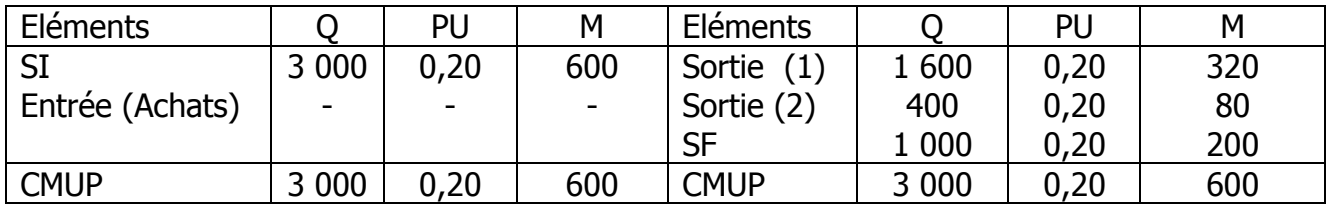

(1) 1 600 mètres pour les pains de cire non parfumés

(2) 400 mètres pour les pains de cire parfumés

3) Coût de production des pains de cire parfumés et CIP : (2 pts)

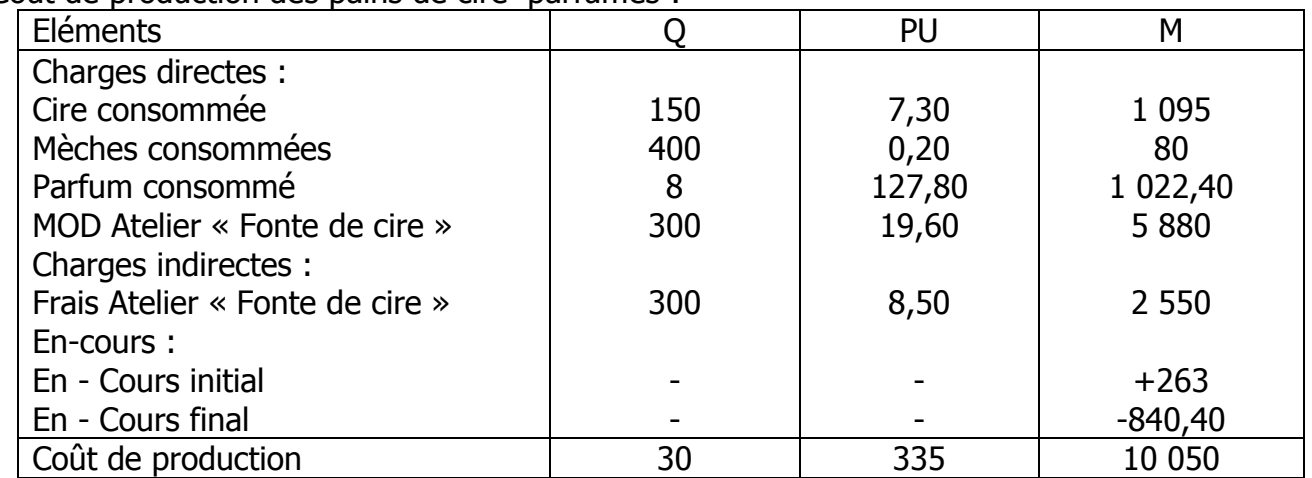

Coût de production des pains de cire parfumés :

CIP des pains de cire parfumés :

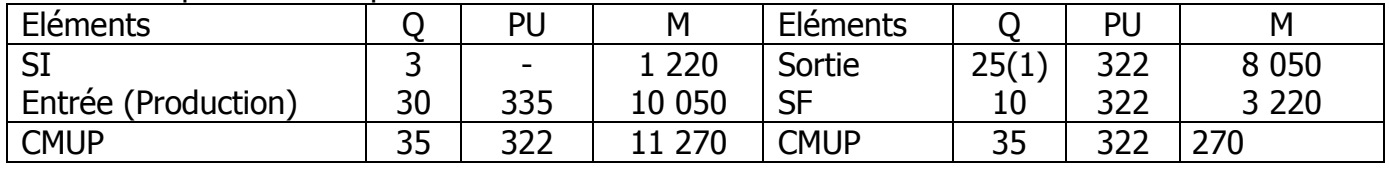

(1) 1 Pain ………………….. 125 Bougies rondes X Pain ………………….. 3 125 Bougies rondes

 $X = 3 125 / 125 = 25$  Pains

### 4) Coût de production des bougies rondes et CIP :  $(1 pt)$

Coûts de production des bougies rondes :

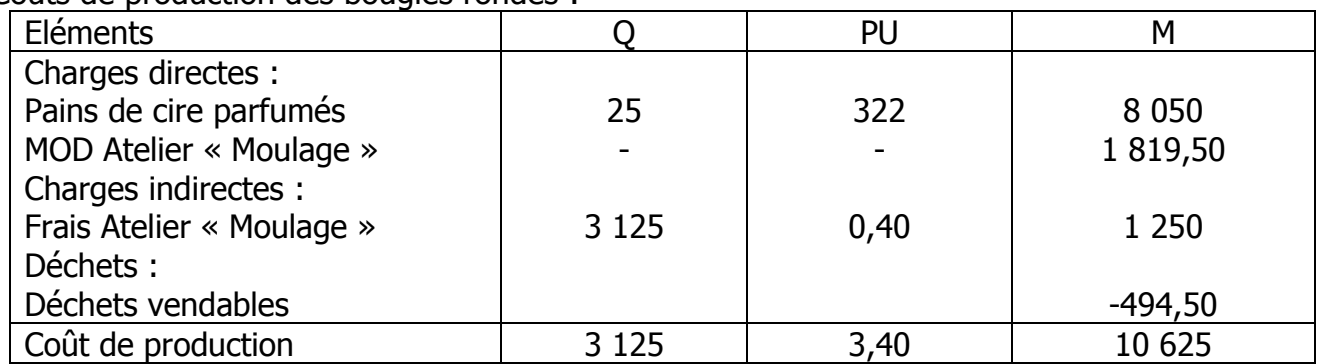

CIP des bougies carrées :

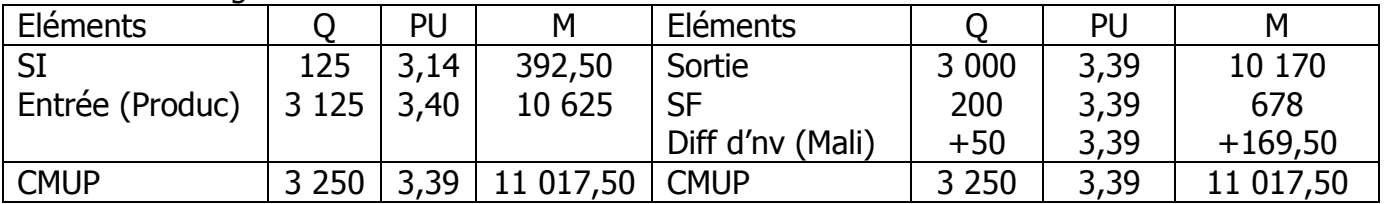

## 5) Coûts de revient des bougies carrées vendus : (0,5 pt)

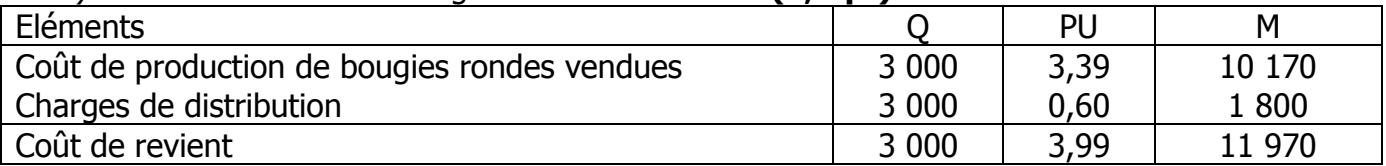

## 6) Résultat analytique d'exploitation : (0,5 pt)

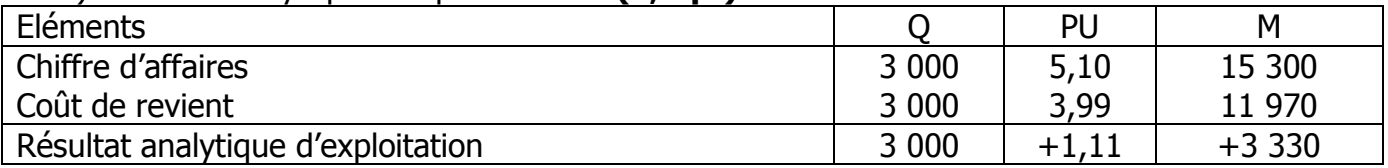

## Dossier 6 : Gestion budgétaire (10 Points)

- 1) Coût de l'investissement : (2 Points)
	- $I_0 = (640\,000 + 464\,000) + 96\,000 + (24\,800 + 39\,200)$
	- $I_0$  = 1 104 000 + 96 000 + 64 000
	- $I_0$  = 1 264 000 DH

### 2) Montant des cash-flows actualisés et cumulés : (4 Points) (2 PTS SI LE STAGIAIRE PRESENTE LE TABLEAU PARTIELLEMENT JUSTE)

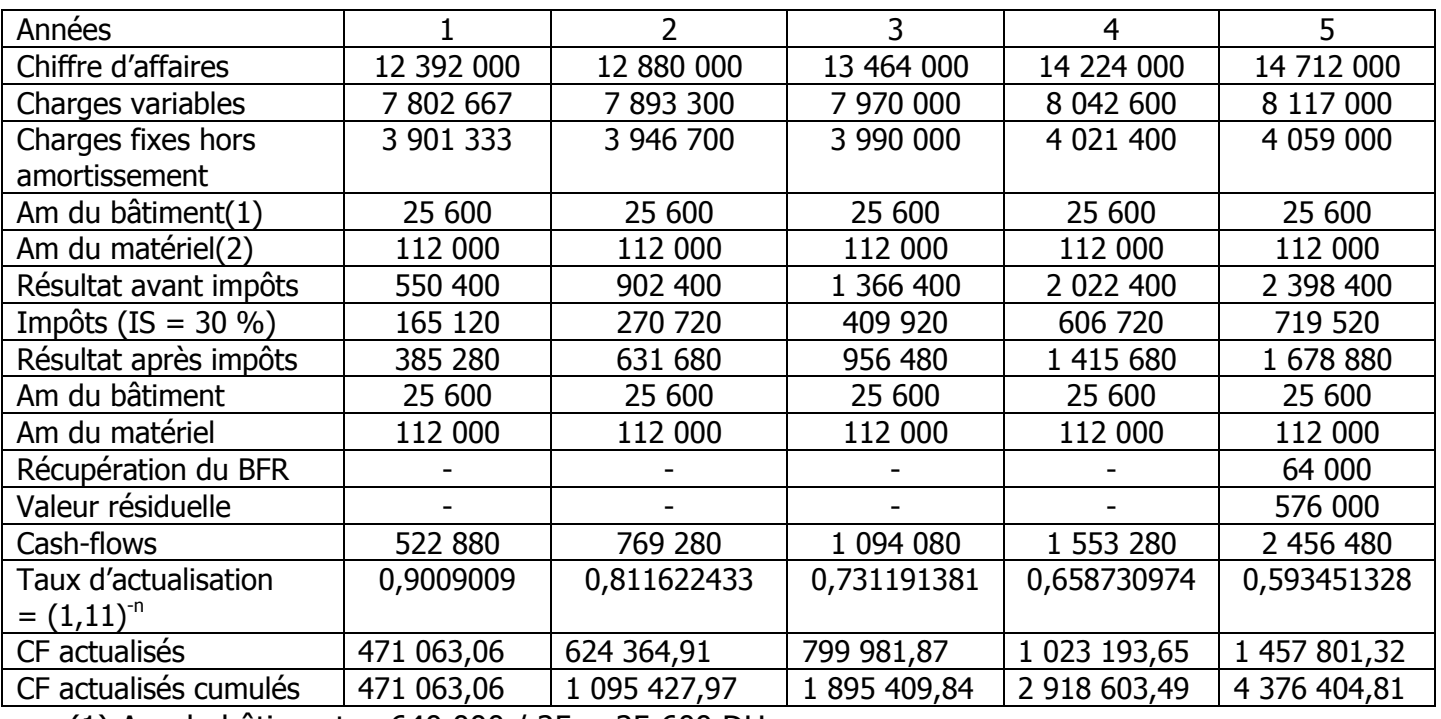

(1) Am du bâtiment = 640 000 / 25 = 25 600 DH

- (2) Am du matériel =  $(464 000 + 96 000) / 5 = 112 000 \text{ DH}$
- 3) Montant et commentaire de la VAN : (2 Points, dont 1pt pour la formule) VAN = Somme des CF actualisés et cumulés – Coût de l'investissement

VAN =  $4\,376\,404,81 - 1\,264\,000$ VAN = 3 112 404,81 DH La VAN étant positive, donc le projet en question est à retenir (Projet rentable).

- 4) L'indice de profitabilité (IP) : (1 Point, dont 0,5 pt pour la formule) IP = Somme CF actualisés et cumulés / Coût de l'investissement IP = 4 376 404,81 / 1 264 000 IP = 3,46 DH (Cette valeur est supérieure à 1) Le projet est rentable car chaque DH investi rapporte à l'entreprise 3,46 DH
- 5) Calcul et commentaire du délai de récupération (DR) : (1 Point, dont 0,5 pt pour la formule)

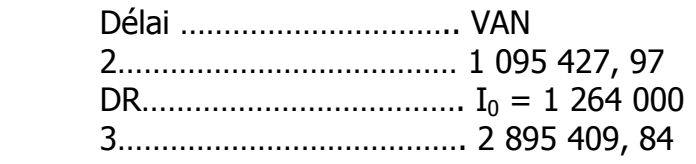

 $(DR - 2) / (3 - 2) = (1 264 000 - 1 095 427, 97) / (1 895 409, 84 - 1 095 427, 97)$  $(DR - 2) = 168572, 03 / 799981, 87$  $(DR - 2) = 0,210719812$  $DR = 0,210719812 + 2$ DR = 2,210719812

Le projet en question peut être récupéré dans 2 ans; 2 mois et 16 jours.